# Digital Images and Vector Graphics Lecture 13 – COMPSCI111/111G

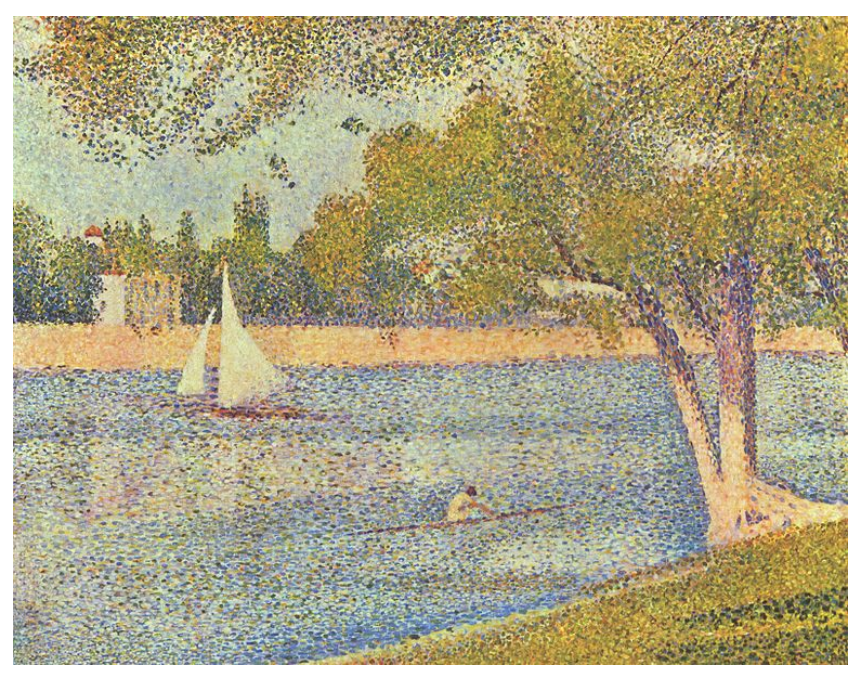

*The Seine and La Grande Jatte – Springtime* George Seurat 1888

# Learning Outcomes

Students should be able to:

- Describe the differences between bitmap graphics and vector graphics
- ▶ Calculate the size in bytes of a bitmap image
- ▶ Compare and contrast different compression methods (jpeg, gif and png)

# Bitmap Graphics

Storing pictures digitally

- Sample the image (divide into dots)
- Image resolution (number of dots)

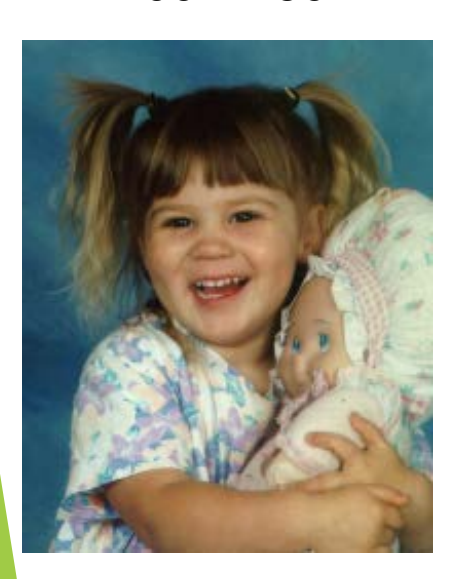

200 x 250 40 x 50 20 x 25

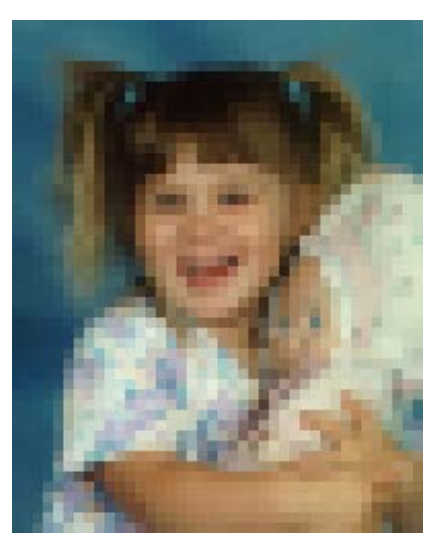

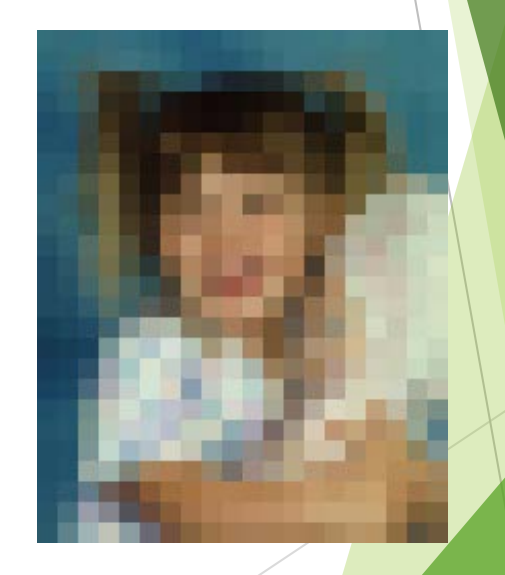

#### http://en.wikipedia.org/wiki/Raster\_graphics

# Black and White pictures

Digital Pictures consist of small dots

▶ Each dot is called a picture element (pixel)

Storing information

- Black and White are only two states
- Use bits to represent pixels  $(0 = OFF, 1 = ON)$
- One to one mapping, so known as Bitmap

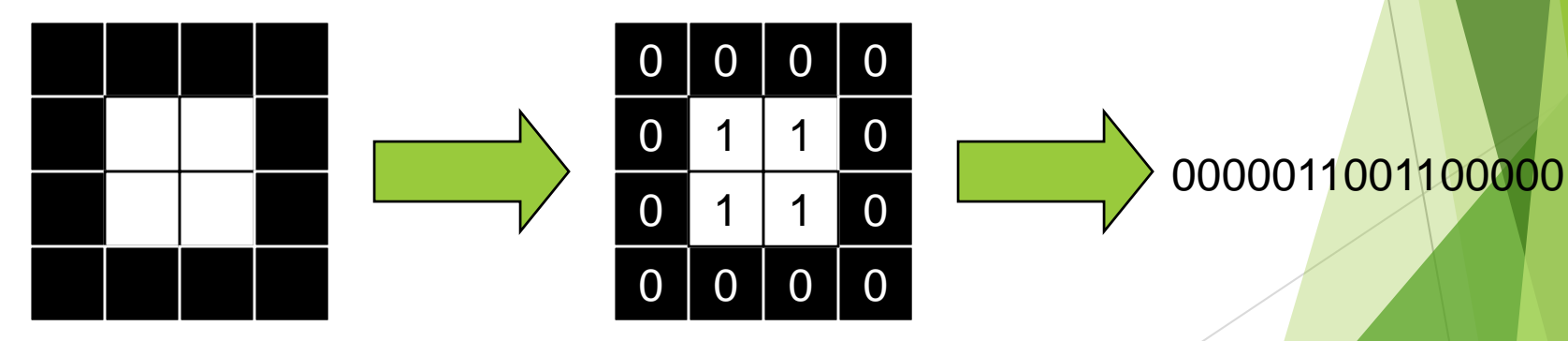

#### http://en.wikipedia.org/wiki/Pixel

# Displaying images

Images are displayed on an output device

- Screen / Printer
- **Physical devices have limitations**

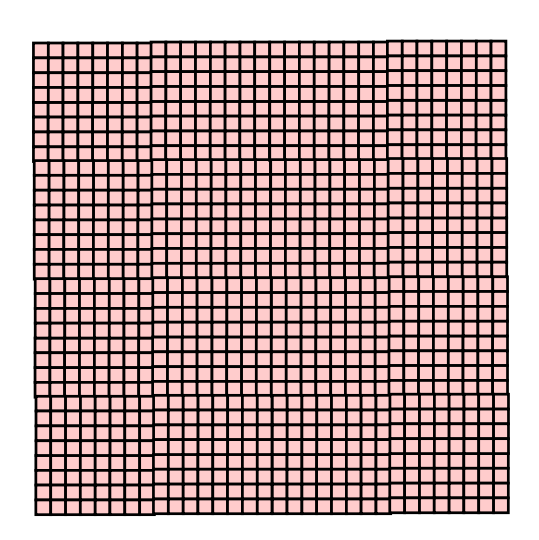

### Very small dots **Large dots**

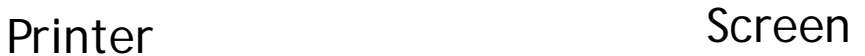

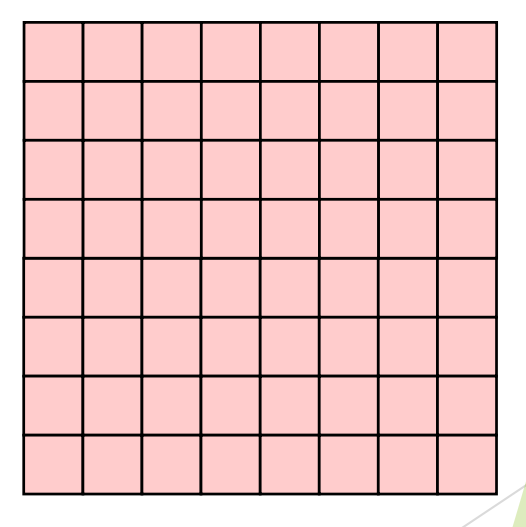

# Resizing bitmap images

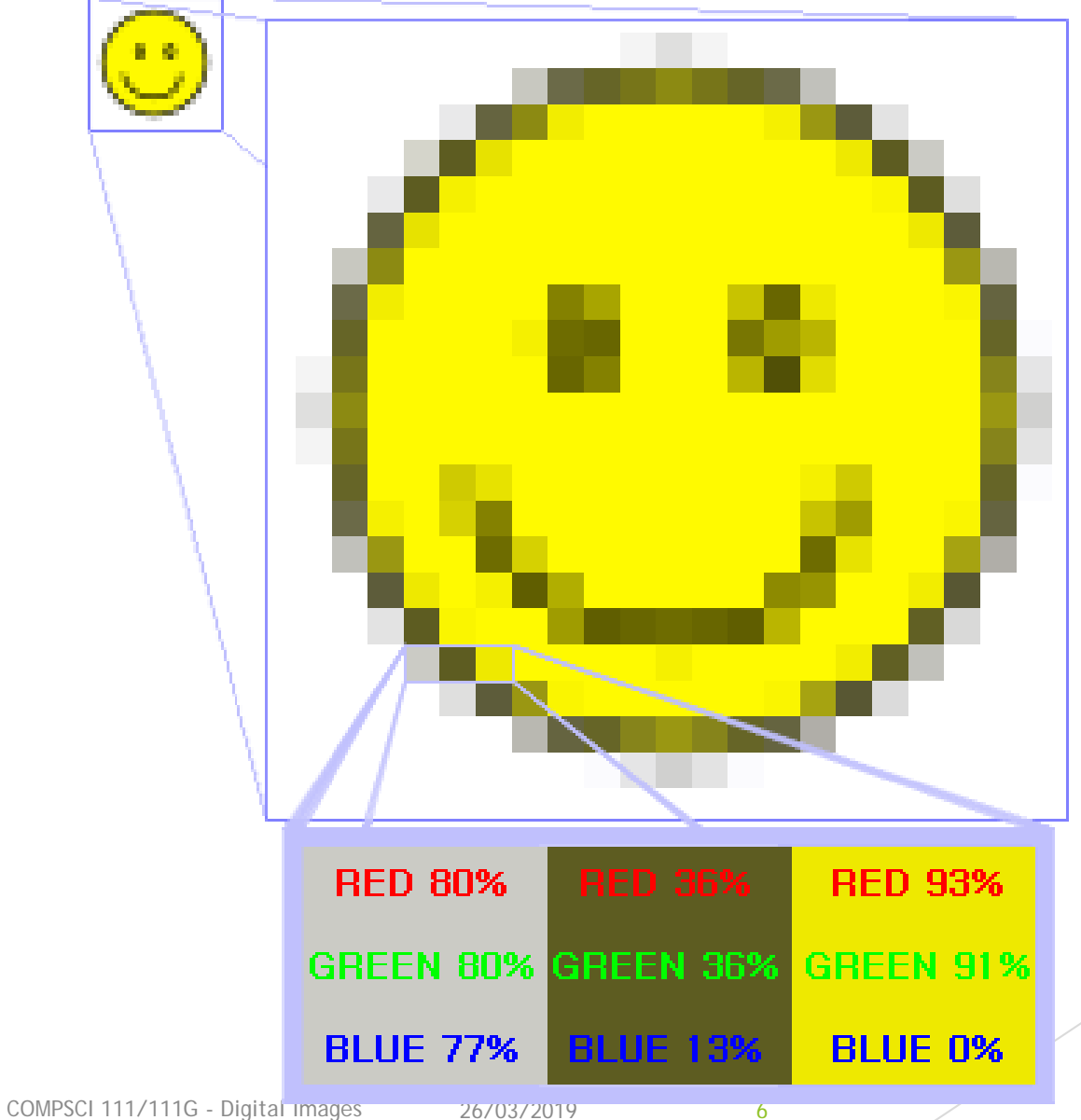

# Resizing images

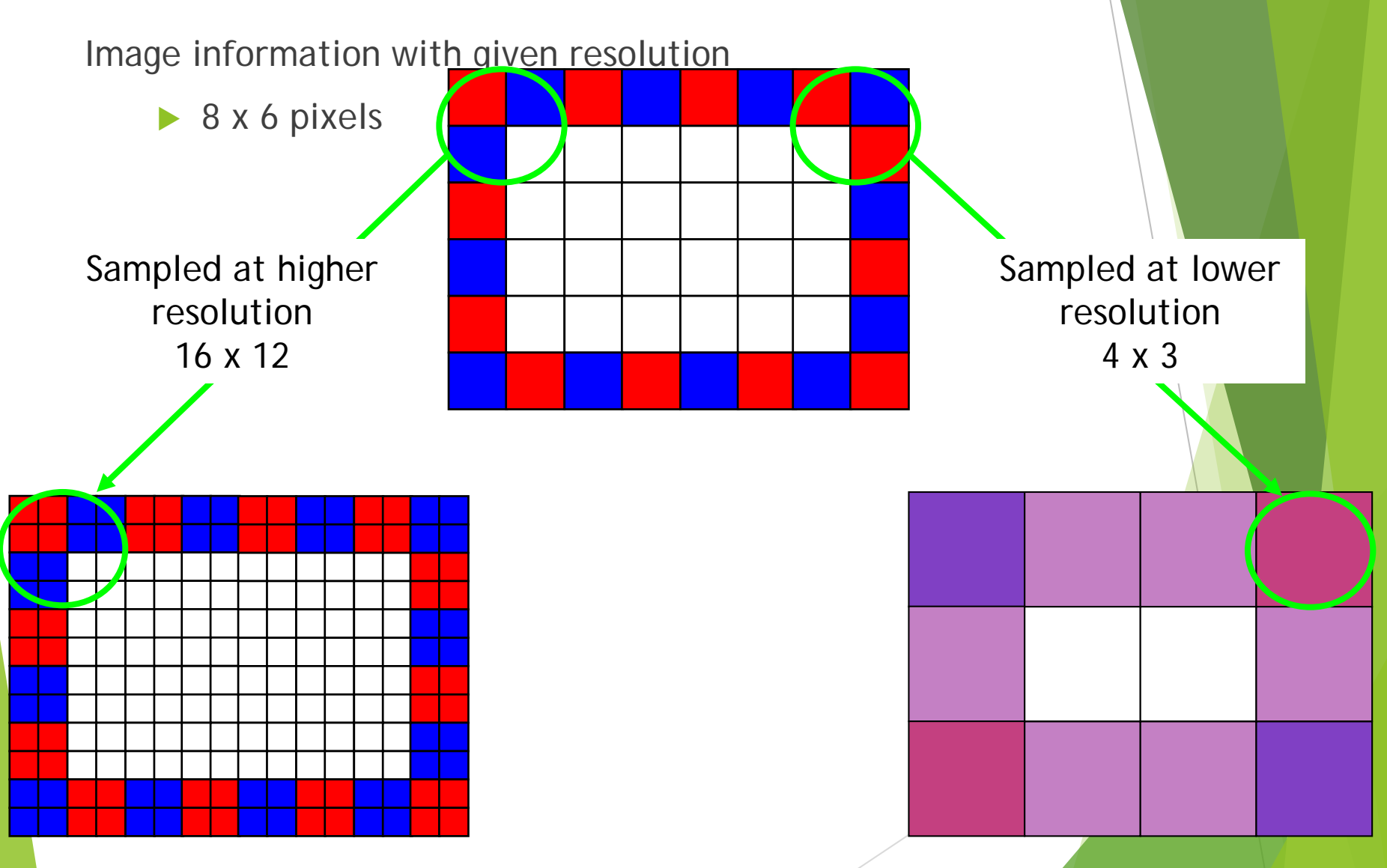

# Printing Bitmaps

Printer and Screen have different sized dots

Scale (resample) the bitmap to ensure it looks good on both

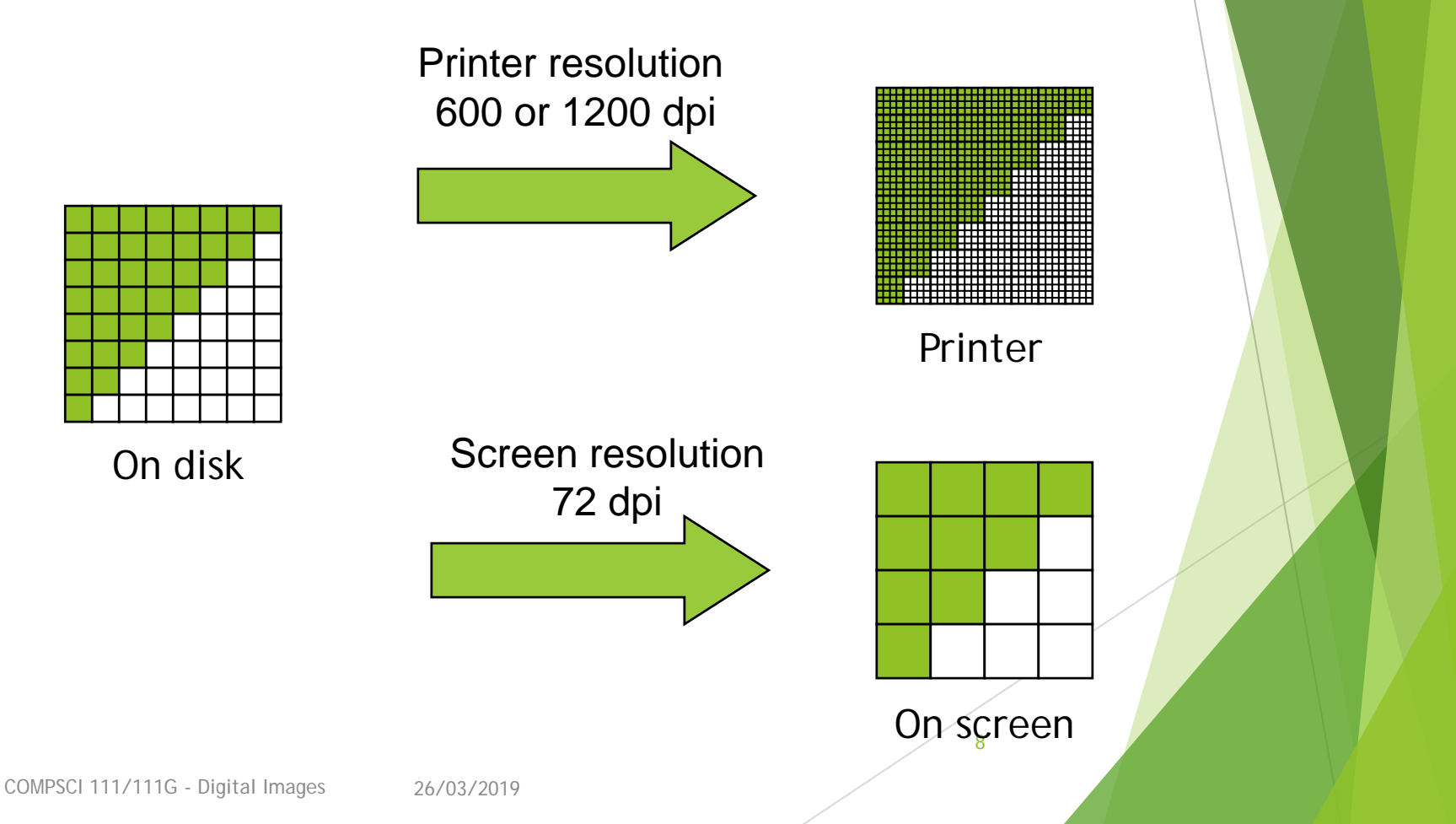

## Exercises

Imagine you have taken a picture with a 4 megapixel digital camera. For ease of calculation, assume that the picture is square, not rectangular.

#### 4 million pixels

Assume that you are printing this picture out on a printer that has approximately 4000 dots per inch. How many inches across would the picture be when it was printed?

 $4,000,000 = 2000 * 2000$ 

Therefore the picture would take up 0.5 by 0.5 inches.

If you viewed this image on a screen that had 1000 dots across, what portion of the image would be visible?

- You would see  $\frac{1}{2}$  the width and  $\frac{1}{2}$  the height.
- Therefore you would see:  $\frac{1}{2}$   $\frac{1}{2}$  =  $\frac{1}{4}$  of the image

# Colour Bitmaps

Colours

- Use more than 1 bit per pixel
- Map the binary number to a colour

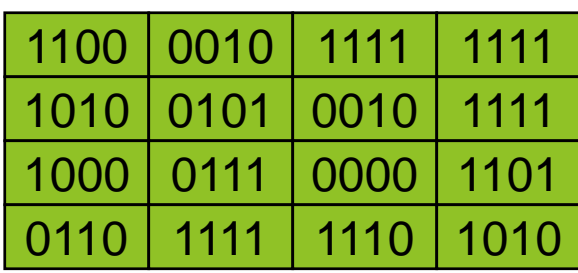

Each pixel uses 4 bits

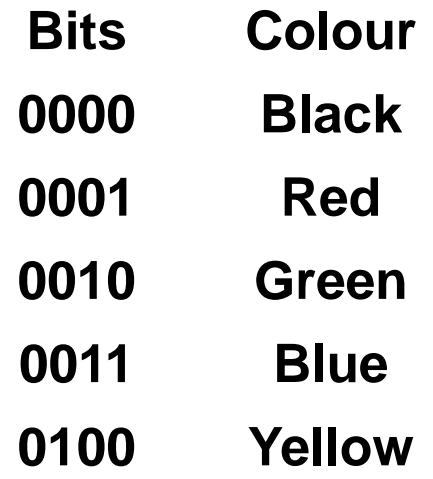

Colour table used for display

**… …**

## How much memory is required?

One binary number used for each pixel

- 1 bit 2 colours
- 2 bits 4 colours
- 4 bits 16 colour
- 8 bits 256 colours
- 16 bits 65536 colours
- 24 bits 16,777,216 colours

How many bits are required for a 16 colour image 100 pixels wide x 8 pixels high?

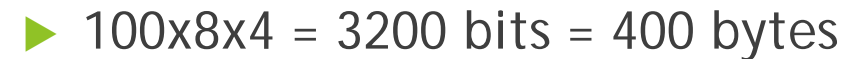

An image using 24 bit colour, 1000 wide x 1000 high (1 Megapixel)?

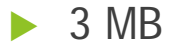

## Exercises

- How many colours can be represented by 3 bits?
- $\blacktriangleright$  2<sup>3</sup> = 8 colours
- How many bits are required to represent 128 different colours?
- $128 = 2<sup>7</sup>$ . Therefore 7 bits are required.
- How much memory would be required to store a black and white image that is 10 pixels high and 5 pixels wide? Show your working.
- Number of colours =  $2^1$ . Therefore 1 bit is required per pixel.

Number of pixels =  $h * w = 10 * 5 = 50$ 

Memory needed =  $50 * 1 = 50$  bits

## Exercises

- How much memory (in bytes) would be required to store an image that has 256 different colours and is 3 pixels high and 5 pixels wide? Show your working.
- Number of colours =  $256 = 2<sup>8</sup>$ . Therefore 8 bits or 1 byte are required per pixel.

Number of pixels =  $h * w = 3 * 5 = 15$ 

Memory needed =  $15 * 1 = 15$  bytes

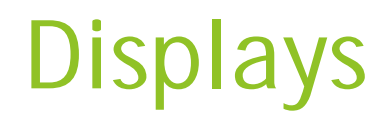

Screens use a combination of Red, Green and Blue lights

RGB colour

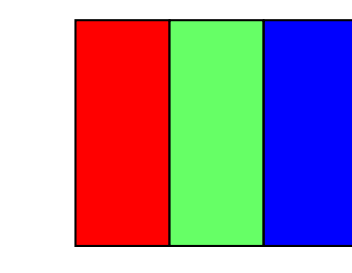

A single pixel at distance

A single pixel close up

Use one byte (8 bits) for each colour

- ▶ 256 different levels of red brightness
- ▶ 256 different levels of green brightness
- 256 different levels of blue brightness

# Compressing Images

Simply reducing number of colours

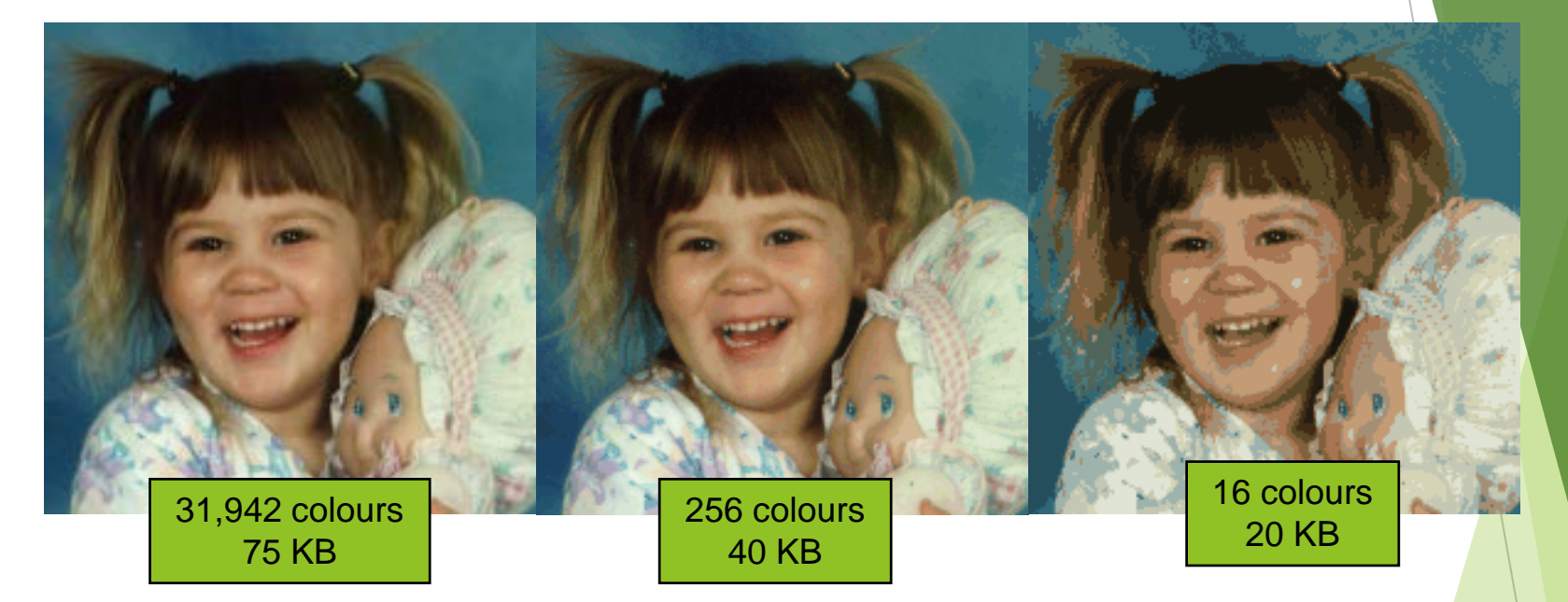

Image is 200 pixels wide, 200 pixels high

= 40,000 pixels

# Compression Algorithms

Graphics Interchange Format (GIF)

- Lossless method
- 256 colours
- Good for graphics, poor for photos
- Uses an algorithm that was patented

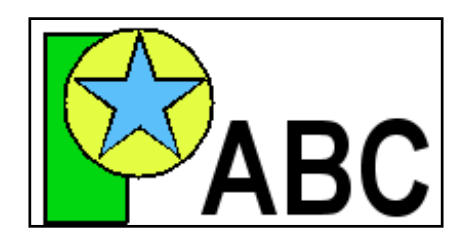

Image Size: 200x100 Original (256 colours): 20KB GIF (256 colours): 3KB

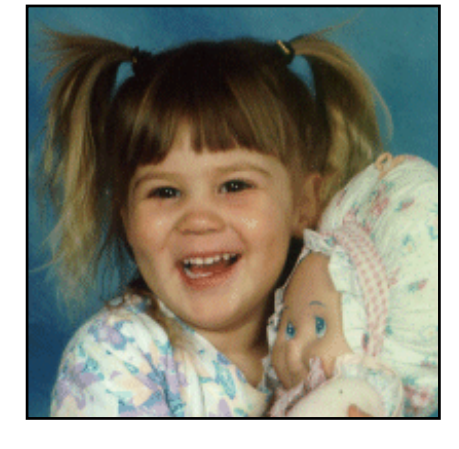

Image Size: 200x200 Original (256 colours): 40KB GIF (256 colours): 32KB

## http://en.wikipedia.org/wiki/Gif

# Compression Algorithms

Portable Network Graphics (PNG)

- Replacement to GIF
- Lossless method
- 16 million colours (24 bit)
- Good for graphics, poor for photos

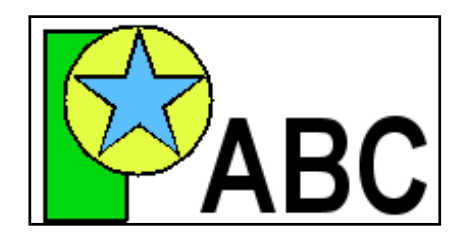

Image Size: 200x100 Original (256 colours): 20KB PNG (16M colours): 4KB

Image Size: 200x200 Original (16M colours): 120KB PNG (16M colours): 68KB

## http://en.wikipedia.org/wiki/Png

## Compression Algorithms - JPEG

Joint Photographic Experts Group (JPEG)

- **Lossy method**
- 16 Million colours (24 bit)
- Averages nearby colours
- Different degrees of compression
- Good for photos, poor for graphics

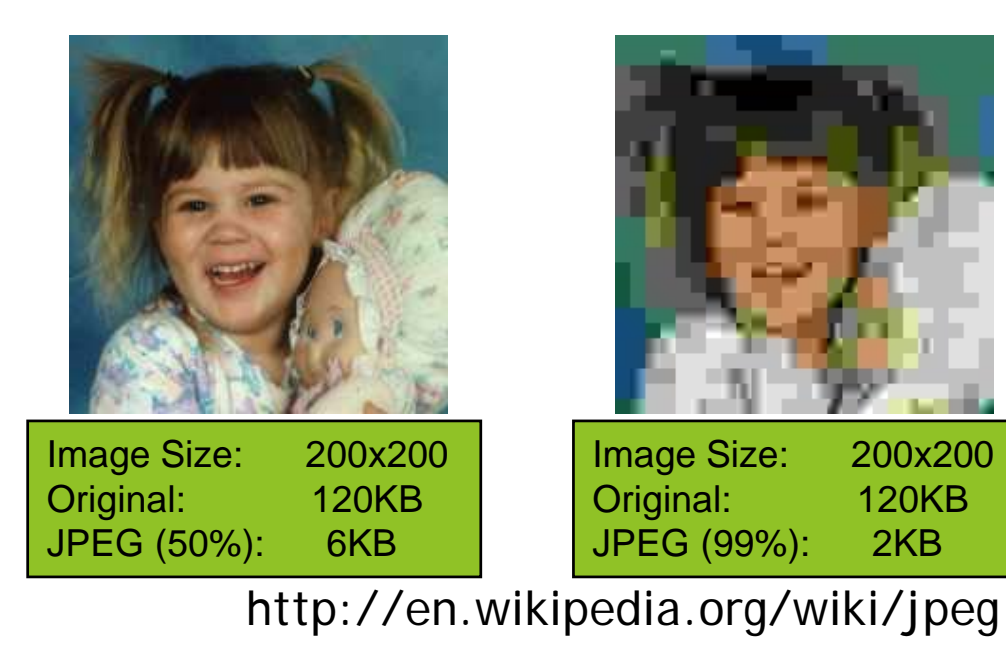

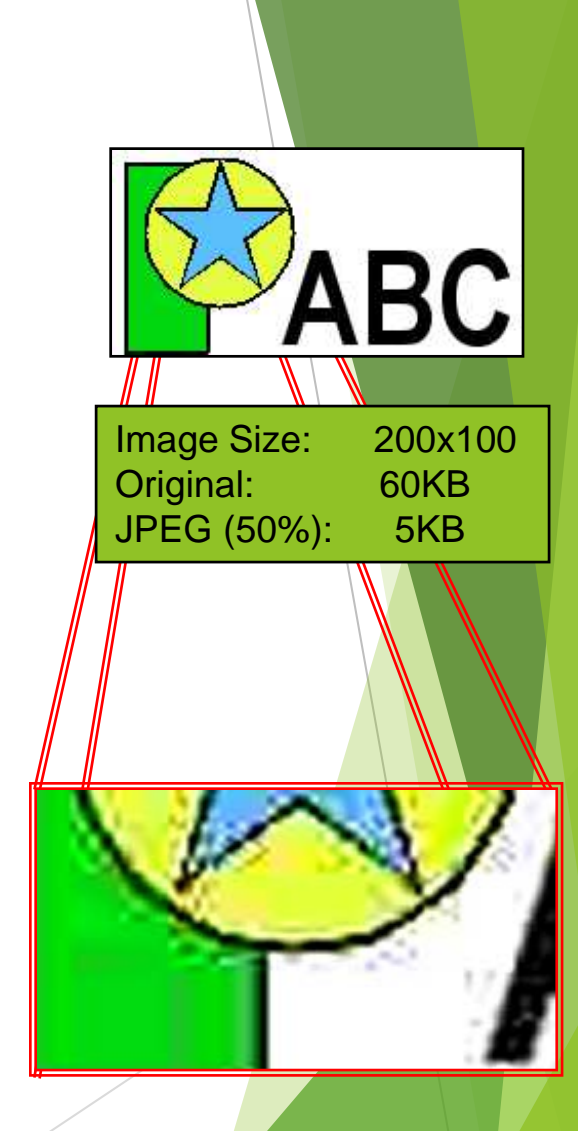

# Vector Graphics

Object-oriented graphics

- Objects created independently
- Defined by mathematical formulae

Advantages

- Very small memory requirements
- Memory independent of the image size
- Scale to any size without loss of quality

Object Type: Square Height: 100 Width: 100 Position X: 354 Position\_Y: 289 Fill Colour: Light Blue

## http://en.wikipedia.org/wiki/Vector\_graphics

# Bitmap and Vector Graphics COMPSCI 111/111G - Digital Images 26/03/2019 20 Bitmap .gif, .jpg, .png Vector Graphics .svg

# Scalable Vector Graphics

Format for representing vector graphics images

- ▶ Open standard created by W3C
- New, gaining popularity
- XML, text file similar to HTML

<?xml version="1.0" encoding="utf-8" standalone="yes"?> <!DOCTYPE svg PUBLIC "-//W3C//DTD SVG 1.1//EN" "http://www.w3.org/Graphics/SVG/1.1/DTD/svg11.dtd">

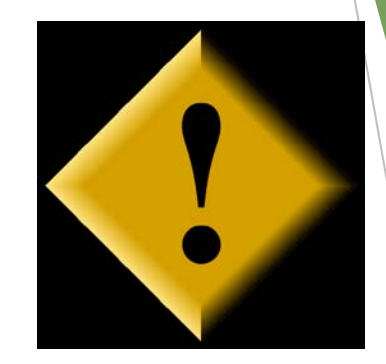

<svg xmlns="http://www.w3.org/2000/svg" xmlns:xlink="http://www.w3.org/1999/xlink" version="1.1" width="520" height="520"> <style type="text/css"> <![CDATA] text{font-size:362px;fontweight:bold;font-family:"Times New Roman", serif} #P0 {fill:#d4a000;stroke:#000;stroke-width:9} #P1  ${fill:url(\#tI)}$  #P2  ${fill:url(\#bI)}$  #P3  ${fill:url(\#br)}$  #P4  ${fill:url(\#tI)}$  ]]> </style> <defs> <linearGradient id="dk"> <stop/> <stop style="stop-opacity:0" offset="1"/> </linearGradient> <linearGradient id="lt"> <stop style="stop-color:#ffe681"/> <stop style="stop-color:#ffe681;stop-opacity:0" offset="1"/> </linearGradient> <linearGradient x1="136.4" y1="136.4" x2="167.5" y2="167.5" id="tl" xlink:href="#lt" gradientUnits="userSpaceOnUse"/> <linearGradient x1="136.4" y1="383.6" x2="167.5" y2="352.5" id="bl" xlink:href="#lt" gradientUnits="userSpaceOnUse"/> <linearGradient x1="383.6" y1="383.6" x2="352.5" y2="352.5" id="br" xlink:href="#dk" gradientUnits="userSpaceOnUse"/> <linearGradient x1="383.6" y1="136.4" x2="352.5" y2="167.5" id="tr" xlink:href="#dk" gradientUnits="userSpaceOnUse"/> </defs> <path id="P0" d="M260,6.3L 6.3,260L 260,513.7L 513.7,260L 260,6.3z"/> <text y="380" x="200">!</text> <path id="P1" d="M260,12.7L 260,75L 75,260L 12.7,260L 260,12.7z"/> <path id="P2" d="M260,507.3L 260,445L 75,260L 12.7,260L 260,507.3z"/> <path id="P3" d="M260,507.3L 260,445L 445,260L 507.3,260L 260,507.3z"/> <path id="P4" d="M260,12.7L 260,75L 445,260L 507.3,260L 260,12.7z"/>  $<$ /svg $>$ 

#### http://en.wikipedia.org/wiki/Svg

# Summary

Bitmap Images

- Pixel width x pixel height = resolution
- Use numbers to encode colour of each pixel (more colours = more bits per pixel)
- Look jagged when enlarged too much
- Take a lot of memory but can be compressed (e.g. JPG)

#### Vector Images

- Defined by mathematical formulae
- Can be enlarged and still look nice
- Small compared to bitmap images